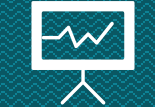

# **Operatori condizionali** Loris Giulivi – Nicolò Folloni

#### **Recap**

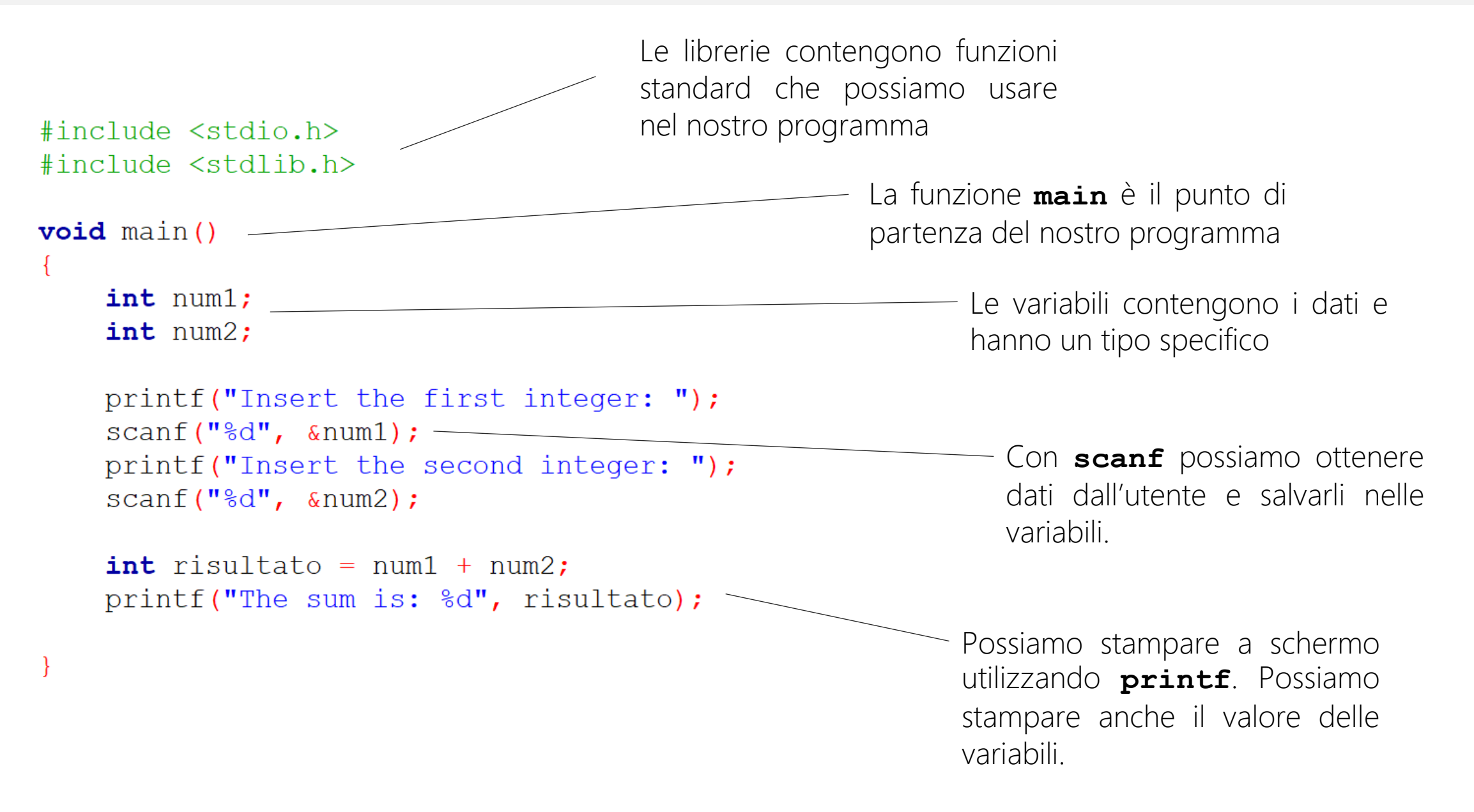

## **Operatore condizionale (1)**

Deviare il flusso di esecuzione - **if**

Spesso vogliamo che certe porzioni di codice vengano eseguite solo sotto certe condizioni.

L'operatore condizionale **if** permette di eseguire un blocco di codice solo se una certa condizione è vera.

> if (<condizione>) //DO SOMETHING

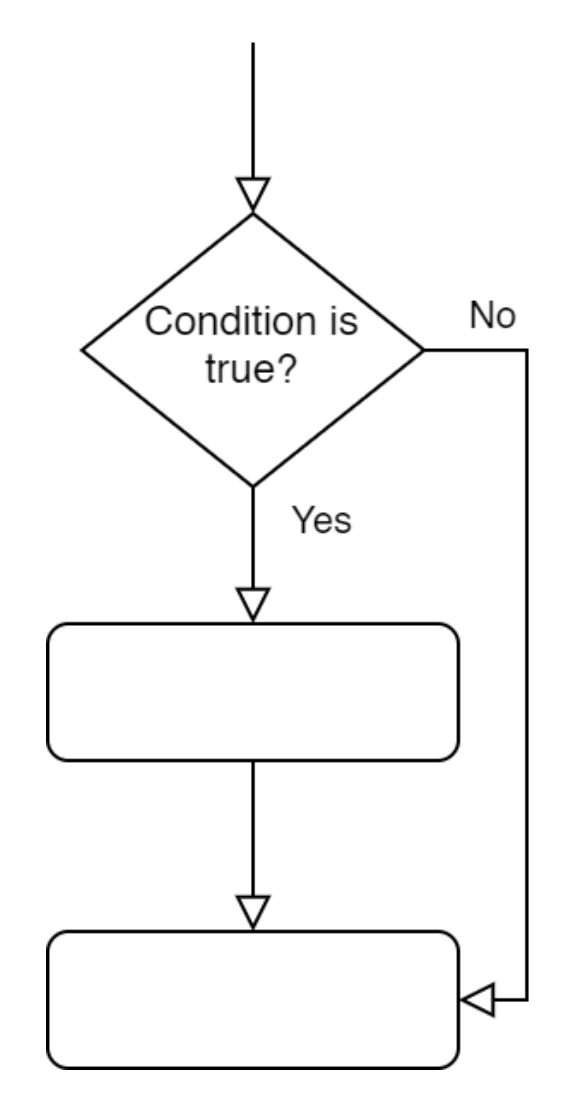

# **Operatore condizionale (2)**

#### Valori di verità

Il codice nel blocco compreso tra le graffe è eseguito solo se la condizione è *vera*.

In C, *vero* significa diverso da zero. Tipicamente, si indica la verità con il valore **1**, ma ciò non è obbligatorio.

```
int num1=7;
int num2=0;
```
 $if(num1)$ 

```
printf("This will be printed");
```

```
if(num2)printf("This will not");
```
# **Operatori logici e relazionali**

#### Condizioni complesse

Per utilizzare condizioni più complesse, ci affidiamo agli operatori logici e relazionali, che ritornano un valore di verità {0, 1}.

- **==** uguale a
- **!=** diverso da
- **>** maggiore di
- **<** minore di
- **>=** maggiore o uguale a
- **<=** minore o uguale a
- **&&** AND logico
- **||** OR logico
- **!** NOT logico

```
int num1=7;
int num2=0;
```

```
if(num1>num2)
```

```
printf("This will be printed");
```

```
if (!num2)
```

```
printf("This will also be printed");
```
Scrivere un programma che chiede all'utente due numeri interi, e che stampa il più grande tra i due. ES1:

## **Operatore condizionale (3)**

#### **if, else**

L'operatore **if** può essere esteso per comprendere vari rami del flusso di esecuzione, condizionatamente a più di una condizione.

```
if(<condizione>)
    //DO SOMETHING
else
    //DO SOMETHING
```
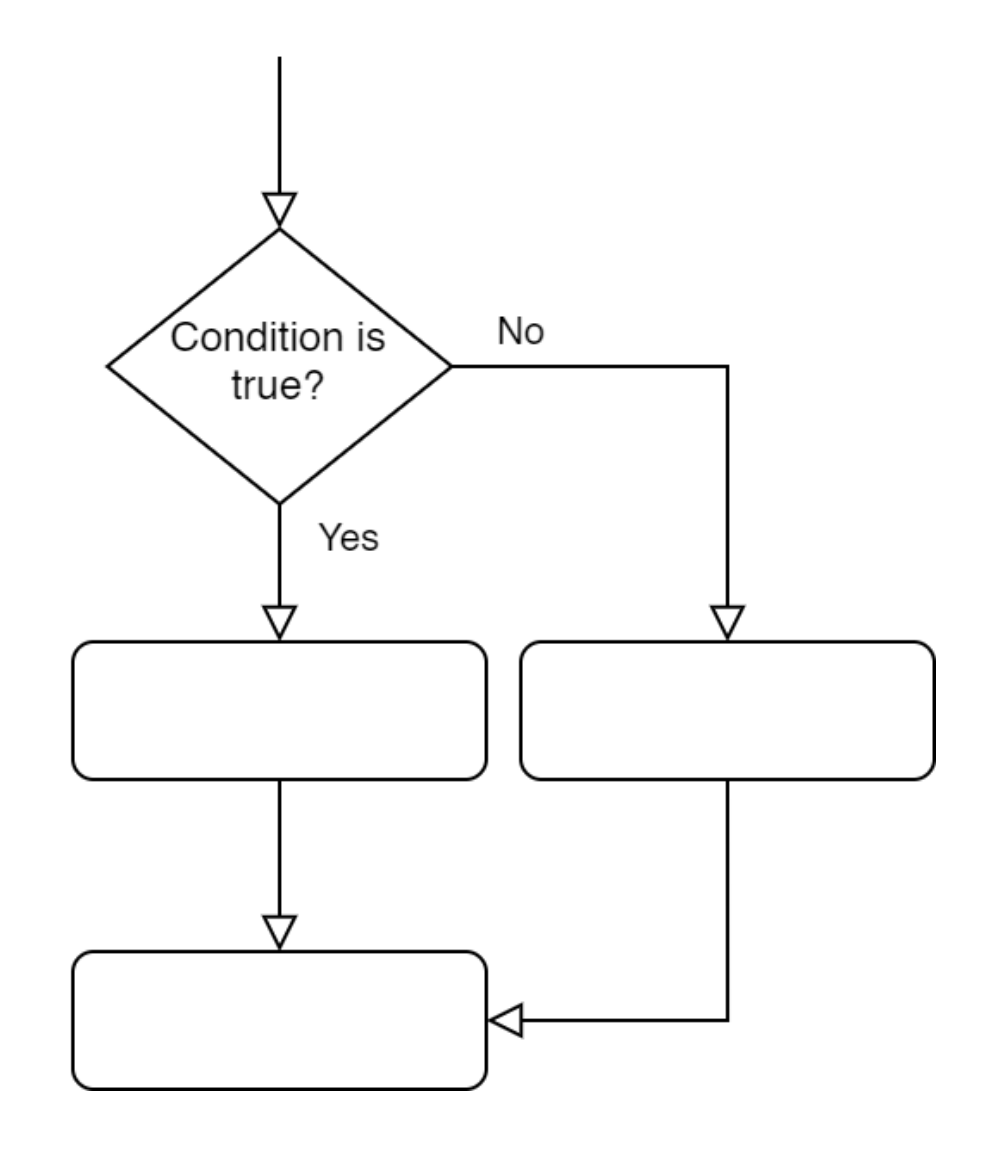

## **Operatore condizionale (3)**

**if, else if, else**

```
if(<condizione 1>)
    //DO SOMETHING
else if ({\tt condizione} 2)//DO SOMETHING
else if (<condizione n>)
    //DO SOMETHING
else
    //DO SOMETHING
```
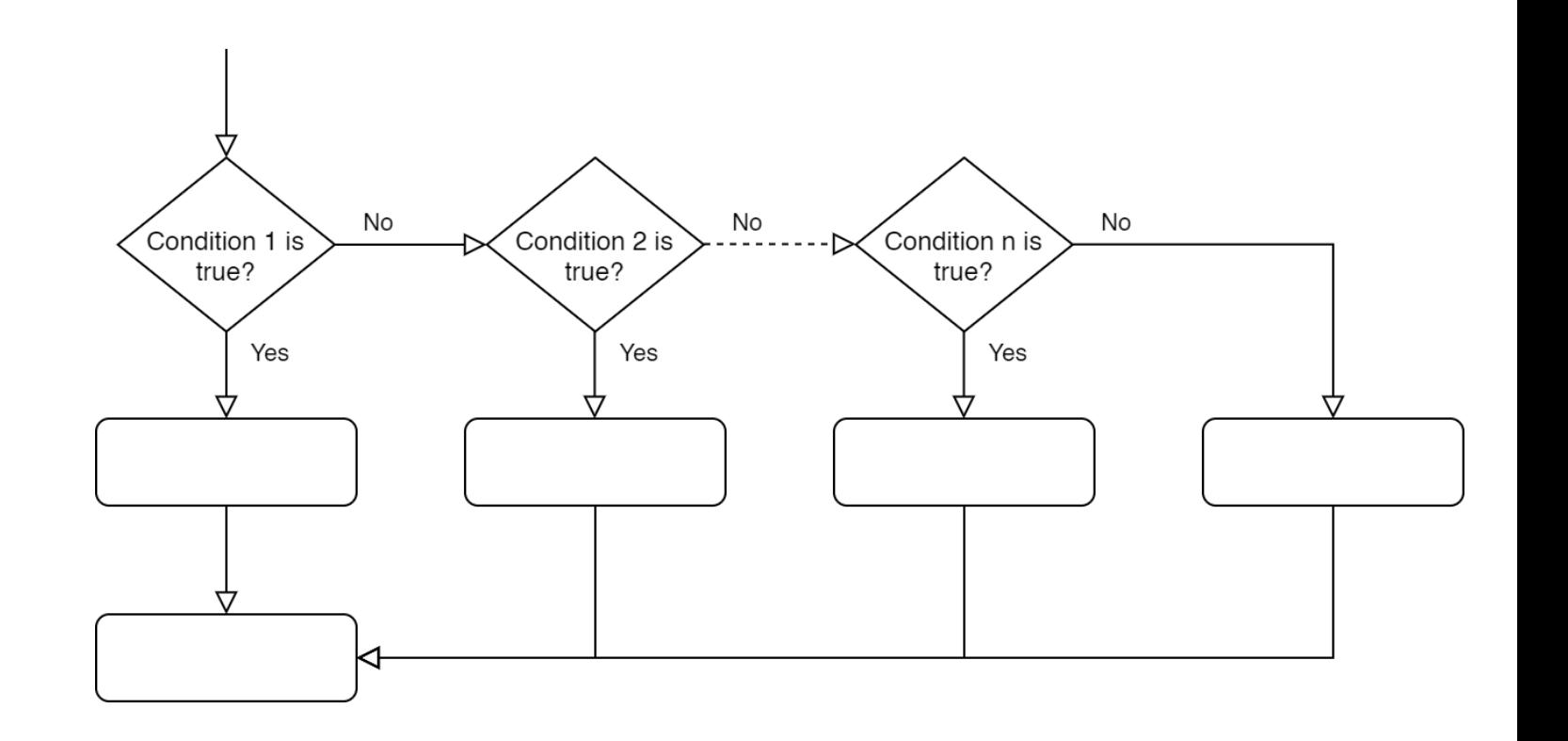

## **Operatore condizionale (3)**

Solo un ramo in una catena di **if, else if, else** può essere eseguito. Anche se più condizioni sono verificate, solo il ramo corrispondente alla prima condizione vera sarà eseguito.  $\sqrt{)}$ 

```
int num1 = -2;int num2 = 4;
if(num1 > 0)//This is not executed
else if (num2 > num1)//This is executed
else
    //This is not executed
```
Scrivere un programma che chiede in input due numeri interi positivi e stabilisce se sono oppure no uno il multiplo dell'altro. ES2:

### **Operatore condizionale annidato**

#### How deep can you go?

Gli operatori condizionali (e tutti quelli che vedremo nelle prossime lezioni) possono essere inseriti anche annidati dentro altri blocchi di codice.

```
int num1 = 2;int num2 = 4;
if(num1+1 > num2)//This is not executed because
    1/3 > 4 False
else
    if(num1 < num2)if(num1+3 > num2)//This is executed because
            1/5 > 4 True
            //(And because 2<4)
    else
        //This is not executed because
        //the 'if' branch was executed
```
ES3: Quali rami del codice vengono eseguiti?

 $int num1 = 4;$  $int num2 = 2;$  $int num3 = 9;$  $if(num1>num2)$  $if (!(num1>num2))$  $//A$ else  $//B$  $if(num1 \&x \text{ num2})$  $//C$ else if (num3>num2)  $//D$ else  $if(num1)$  $//E$ 

Scrivere un programma che presi in input due numeri interi **positivi o nulli** indica all'utente se il loro rapporto è maggiore, minore o uguale a 1. ES4:

> CHALLENGE: risolvere senza far calcolare al programma il rapporto tra i numeri.

Scrivere un programma che chiede all'utente tre numeri interi, e che stampa i tre numeri in ordine decrescente. ES5:

Scrivere un programma che richiede in input la lunghezza dei tre lati di un triangolo. Verificare se i numeri inseriti posso effettivamente rappresentare i lati di un triangolo (suggerimento: cosa dice la disuguaglianza triangolare?). In caso negativo, visualizzare un messaggio di errore. In caso affermativo, stabilire se il triangolo è equilatero, isoscele o scaleno, e calcolarne il perimetro. ES6: